# Automatically Dette

Take low-voltage distribution planning to the next level with the software hagercad

Hiager

| We think one step ahead  Project editor     | <b>O1</b> Page 4 |
|---------------------------------------------|------------------|
| We do things better                         | 02               |
| Wiring planning: multi-line and single-line | Page 6           |
| We ensure greater accuracy                  | 03               |
|                                             | Page 8           |
| We display more                             | 04               |
| Power loss and heat calculation             | Page 10          |
| We connect everything                       | 05               |
| ₩ Automatic terminal plan                   | Page 12          |
| We explain more                             | 06               |
| ■ Label program                             | Page 14          |
| We make life simple                         | 07               |
| Documentation and operating instructions    | Page 16          |

# Ready for the next step: hagercad

When one of the leading specialists for simple and safe electrical installations in residential, commercial and functional buildings develops a new software for low-voltage distribution planning, then what you get is exactly what you'd expect from Hager: a highly intelligent tool that makes your working day much easier.

As the successor to the successful Elcom project management software, hagercad represents a real quantum leap: seven brand-new modules designed to help you in all of your routine planning and documentation tasks.

You'll be impressed with hagercad right from the moment you start using it. Its intuitive user interface, which is based on the popular suite of Office programs, ensures that you can get straight to work with zero fuss.

Discover hagercad now: the new project management software with the complete skill set and innovative prowess of Hager.

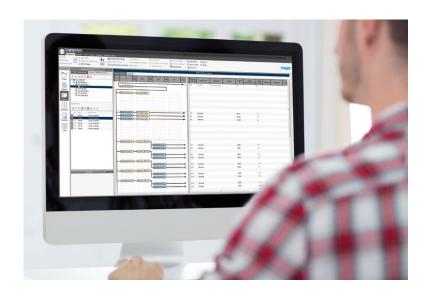

#### □ Project editor

# We think one step ahead

The hagercad project editor is so much more than its name suggests: it's a real project manager that makes sure you never miss a thing. Even as early as the project creation phase, you'll see just how effective it is. And once you've reached the middle of the planning phase, you'll find the numerous practical, logically linked functions absolutely indispensable.

#### Creating and managing projects

hagercad ensures quick access to all of your company and customer data, documents, product catalogues and notes. All the data can be exported and imported, and collaboration among all project participants is noticeably more efficient. Manage your assembly instructions, letters and verifications in compliance with IEC 61439 – and begin your work using all the other hagercad modules.

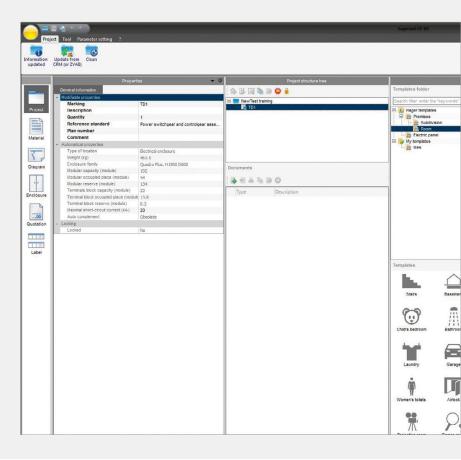

# Collaboration among all project participants is noticeably more efficient

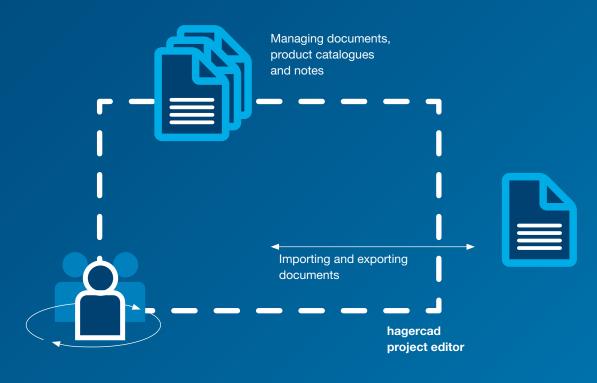

Teamwork

### Wiring planning: multi-line and single-line

## We do things better

What's the quickest way to generate a circuit diagram?

The automatic circuit diagram. Use hagercad to generate multi-line or single-line plans with zero fuss. Lighting, air-conditioning, KNX?

Customer-specific solutions? What functions do you want to implement where? Tell hagercad what you'd like and what specific requirements you have. The resulting circuits then appear in a table one after another – one click and the system generates clean, detailed drawings.

Of course, you can also use, modify or add to drawings directly in the drawing view.

#### **Automatic:**

load distribution to the external conductors according to different, adjustable criteria.

#### **Useful:**

Wherever you are in the program, you can now go back one or more steps thanks to the new "undo" function.

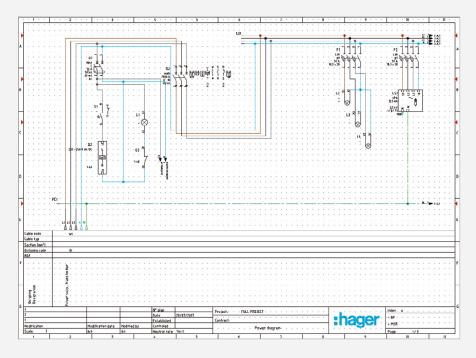

#### Create multi-line circuit diagrams

hagercad makes your day-to-day work much easier.

This intelligent planning software automatically generates cross-references for all sheets and devices. hagercad also automatically lays the basis for full power loss and heat calculations according to IEC 61439.

All the planned devices are stored, and you can get straight to work planning the layout.

# What's the quickest way to generate a circuit diagram?

#### **Practical:**

Arrangement in table view or drawings view.

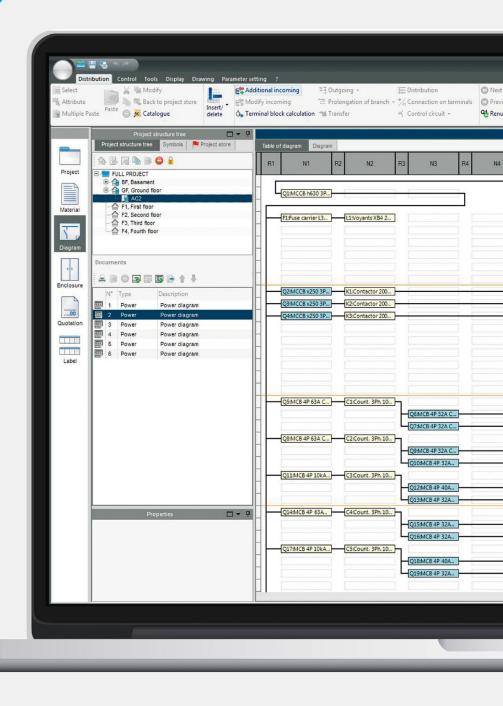

# We ensure greater accuracy

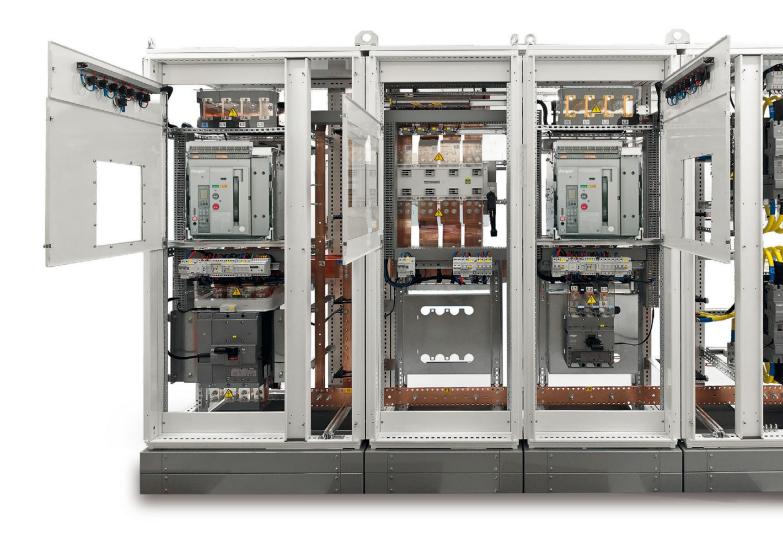

Whether you are planning or working on cabinet calculations, hagercad is fast, accurate and logical. As soon as you start your layout plan, the system proposes, for example, only cabinets that the devices will fit into. The selection is also made easier thanks to automatic queries: how do you want to arrange infeeds and output terminals? What space reserves and protection types do you want? Every step of the way, hagercad makes sure that everything is exactly as you want it.

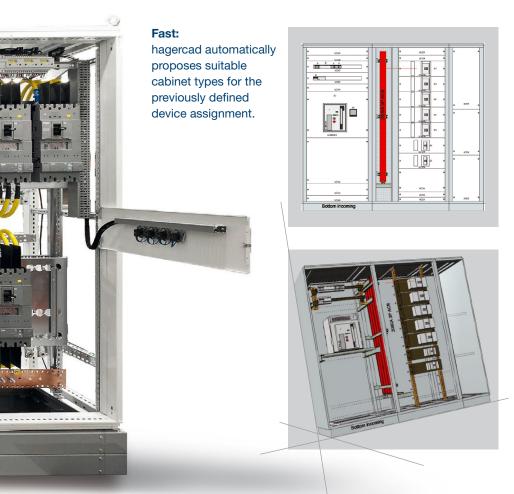

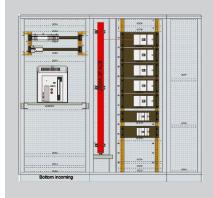

#### Calculating and installing cabinets

The new visualisation features are also highly impressive.

The distributor preview provides an excellent overview and helps you to estimate sizes. Click by click, configure your cabinet right down to the very last detail: add transparent doors; choose to have a pedestal; compare the individual elements in 2D and 3D views; rotate the cabinet in the room – never before has layout planning been so realistic.

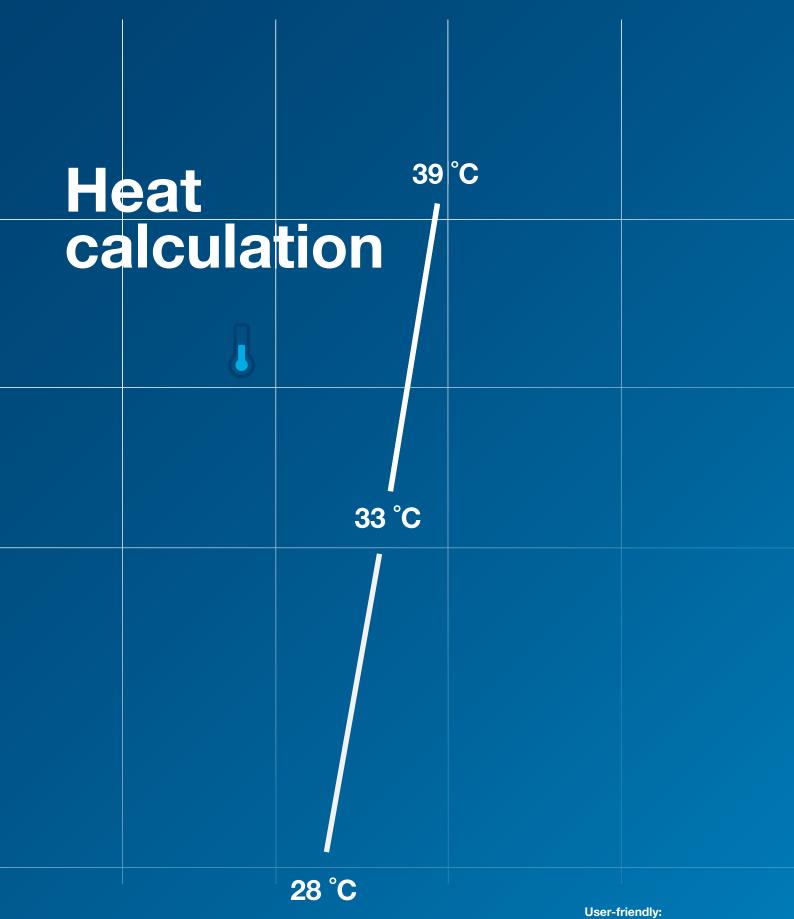

Calculation in accordance with IEC 61439 with all the available data.

## We display more 04

The fine art of low-voltage distribution planning: with its automatic power loss and heat calculation feature, hagercad takes into account every planned device – as well as the cooling surfaces of the cabinet itself. In this way, you can be confident that your calculation is sound even in environments with critical room temperatures.

#### Visualise and rotate

hagercad knows the current flows in all circuits and their heat development characteristics – this data is then used for preparing the important power loss reports and technical descriptions of the housing.

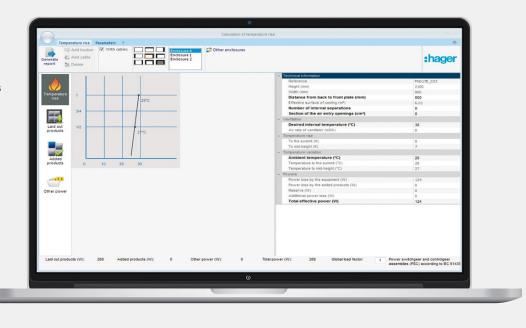

## We connect everything

This is done automatically, too: the terminal plan – including the terminal selection tool – makes your job much easier. Launch this module directly from the circuit diagram. Practical: you can define your settings and preferences as defaults for similar, future projects so that they are applied automatically. Choose whether you want to use series or triple-deck terminals in a screw-type or plug-in version – hagercad generates your terminal plan fully automatically. And because hagercad ensures that everything is linked to everything else, every change you make in the terminal plan module is instantly applied to all the other modules.

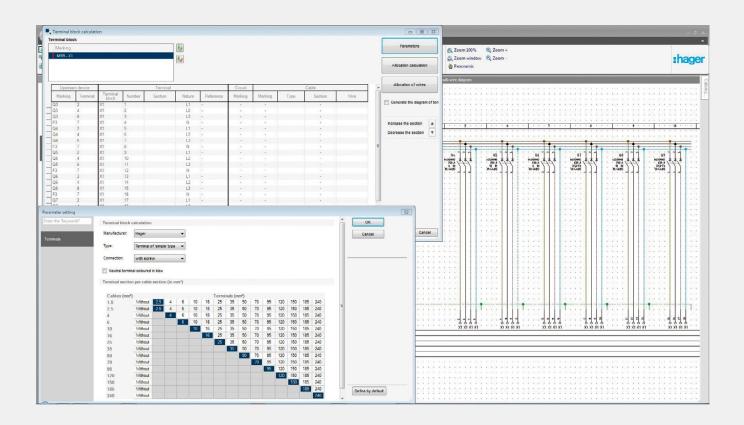

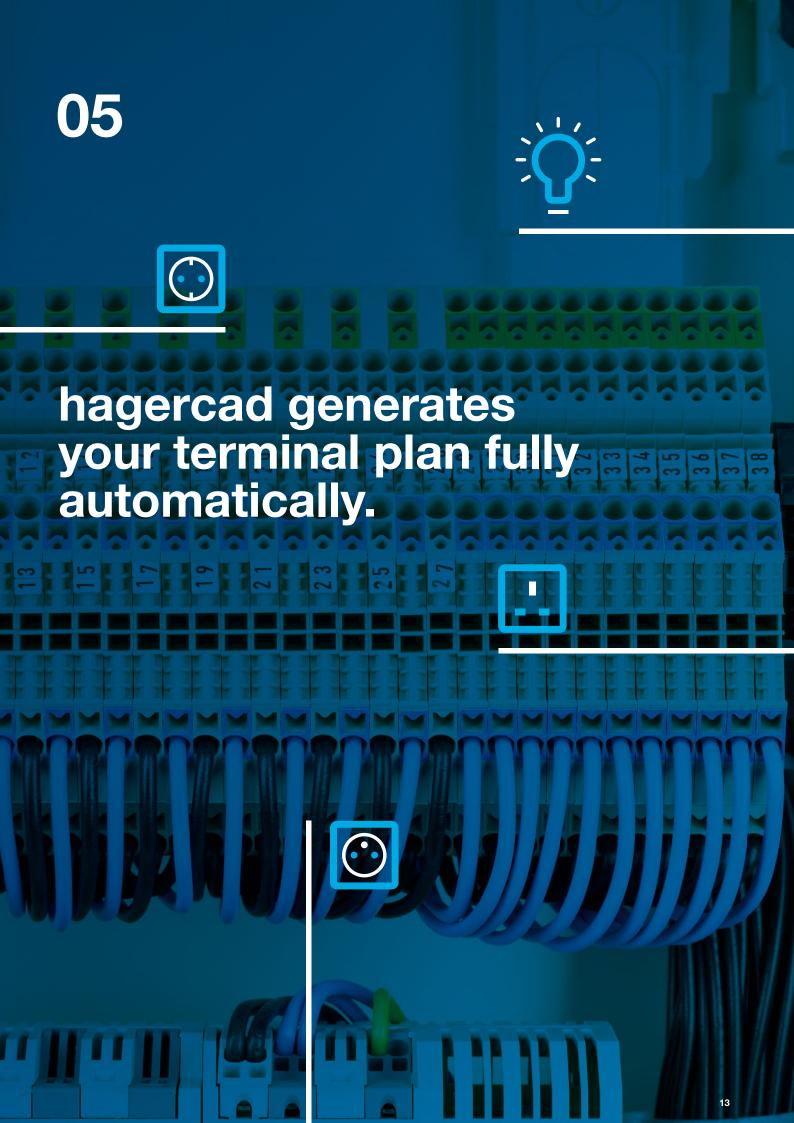

# We explain more

#### **Automatic:**

creating device labels – for existing cabinets, too.

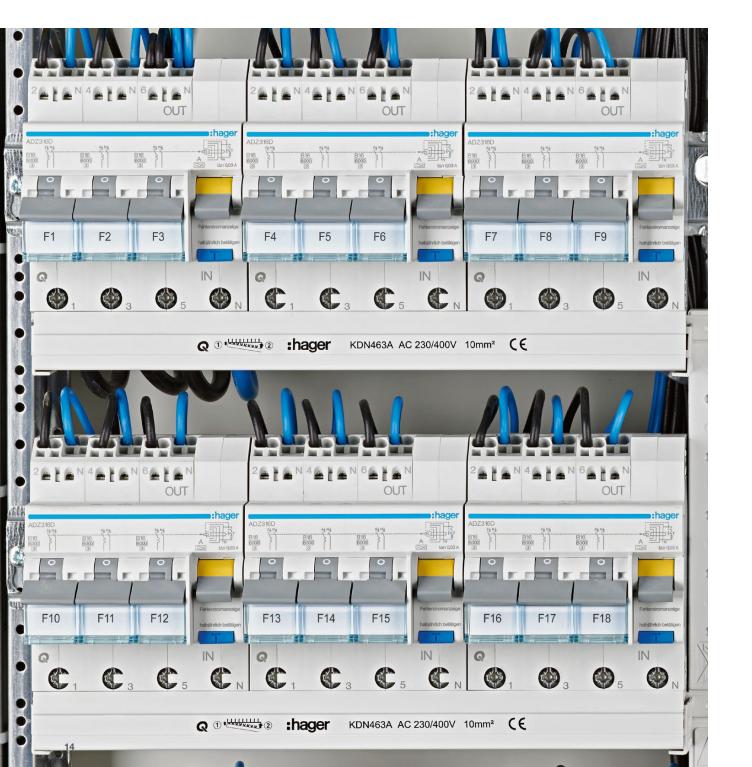

hagercad takes care of everything, including future users of the system currently being planned. That is why the program now also includes a user-friendly function for creating device labels. You can choose between different carriers and employ a range of simple-to-understand pictograms. And because hagercad is the product of extensive experience, you can choose from an extremely wide range of common symbols and label texts. In short: when things start getting complex, start now by making life easier for yourself.

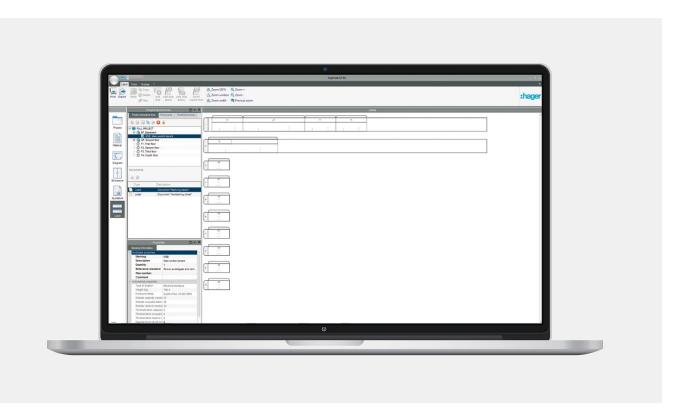

### **Documentation and operating instructions**

# We make life simple

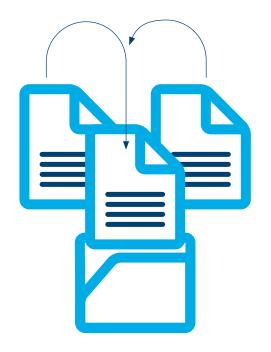

Open: simple assignment of existing customer documents.

Comprehensive documentation for verification, user instructions for operating devices... in short, all the things you'll still need in years to come. hagercad makes this not only possible, but also much easier thanks to its highly practical structure.

hagercad features a comprehensive documentation structure containing images, assembly instructions and so on. At the click of a button, you can link all the relevant operating instructions and photos with your planning project – meaning that the project folder is always up to date. To promote highly efficient collaboration, you can also send the project in compressed form with all the relevant documents to your electrical engineer.

At the click of a button, you can link all the relevant operating instructions and photos with your planning project – meaning that the project folder is always up to date.

# We don't waste any time

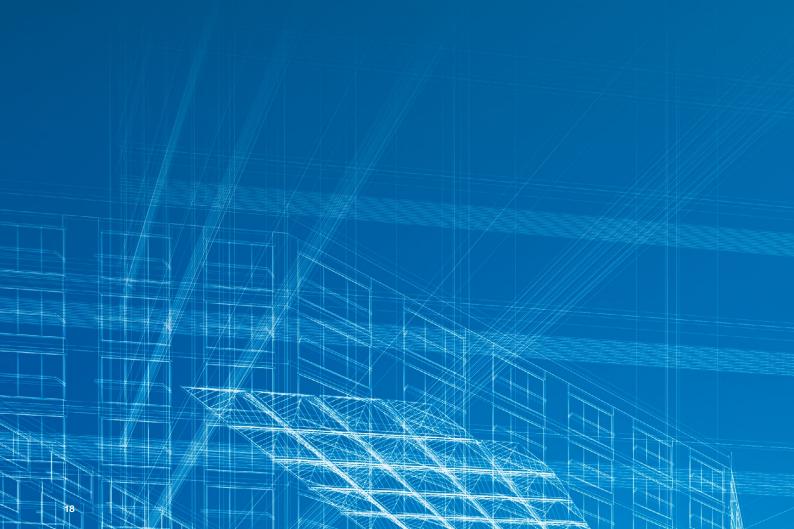

# Test it out right now...

Don't waste any time in experiencing the next level of low-voltage distribution planning; make the switch to hagercad. To experience the software, go to hager.com and contact our local partner in your country.

# ... and get started right away!

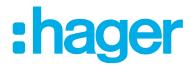

**Hager Electro SAS** 132 Boulevard de l'Europe BP 3

67215 Obernai sedex France

+33 (0)3 88 49 50 50 **hager.com**